## <span id="page-0-0"></span>Introducción al modelo de datos de IpiMRI

Manuel Rodríguez Cayetano Federico Simmross Wattenberg

E.T.S. de Ingenieros de Telecomunicación Universidad de Valladolid

4 de noviembre de 2017

### $<sub>Índice</sub>$ </sub>

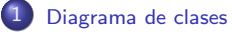

<span id="page-1-0"></span>*<u>Índice</u>* 

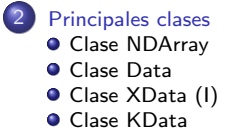

# <span id="page-2-0"></span>Índice de la sección

[Diagrama de](#page-2-0) clases

### 1 [Diagrama de clases](#page-2-0)

[Principales clases](#page-4-0)

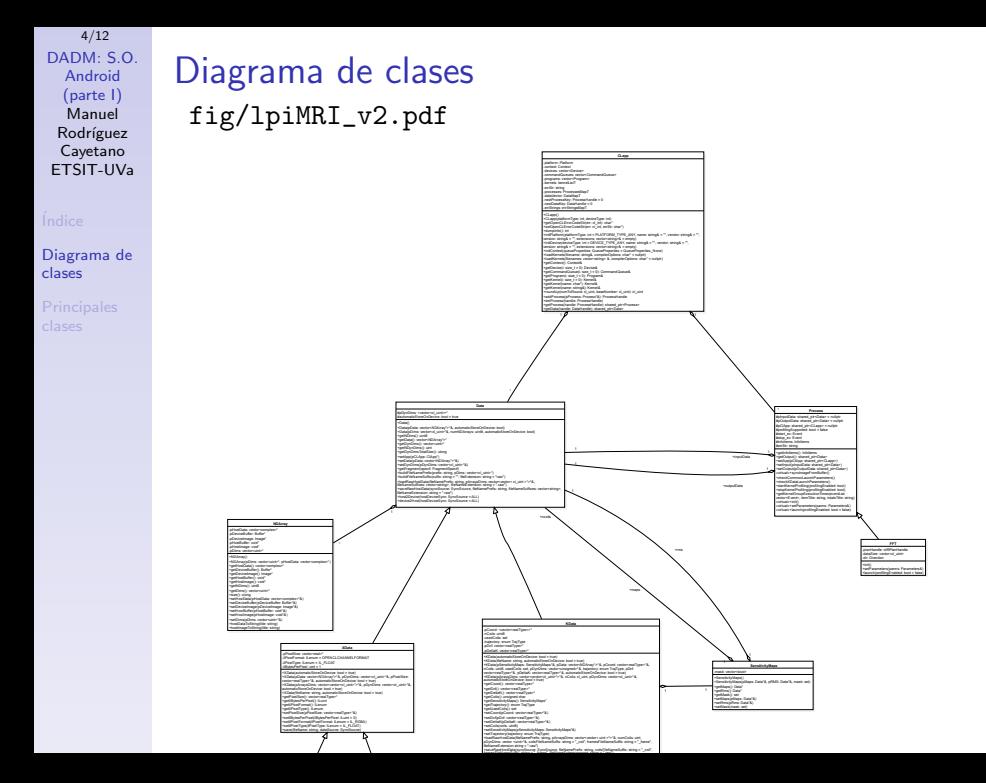

# <span id="page-4-0"></span>Índice de la sección

### [Principales](#page-4-0) clases

[Clase NDArray](#page-5-0) [Clase Data](#page-6-0) [Clase XData \(I\)](#page-7-0) [Clase KData](#page-9-0)

### [Diagrama de clases](#page-2-0)

## 2 [Principales clases](#page-4-0)

- [Clase NDArray](#page-5-0)
- [Clase Data](#page-6-0)
- [Clase XData \(I\)](#page-7-0)
- [Clase KData](#page-9-0)

[Clase NDArray](#page-5-0) [Clase Data](#page-6-0)

[Clase XData \(I\)](#page-7-0) [Clase KData](#page-9-0)

# <span id="page-5-0"></span>clase NDArray

- **•** Representa:
	- los datos de 1 imagen
	- los datos de 1 volumen
	- $\bullet$  . . .
	- los datos de 1 elemento n-dimensional
- cada elemento almacenado como un número complejo
- todos los elementos almacenados en memoria contigua con el siguiente formato:
	- parte real, parte imaginaria, columnas de una fila, filas, rodaja

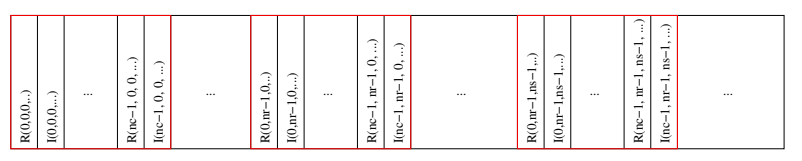

nc: number of columns nr: number of rows ns: number of slices R: real part of element I: imaginary part of element

[Clase NDArray](#page-5-0) [Clase Data](#page-6-0) [Clase XData \(I\)](#page-7-0)

[Clase KData](#page-9-0)

# <span id="page-6-0"></span>clase Data

- Representa un grupo de NDArrays relacionados
- Clase abstracta (todavía no) usada como base para definir subclases
- Campos más importantes:
	- · dynDims: vector con las dimensiones dinámicas
		- · puede ser necesario usar distintos índices para distintos aspectos temporales
- Todos los datos de los NDArrays se almacenan en memoria contigua de dispositivo
	- $\bullet$  En memoria de host sólo se garantiza que los datos de 1 NDArray se almacenan en memoria contigua

[Clase NDArray](#page-5-0) [Clase Data](#page-6-0) [Clase XData \(I\)](#page-7-0)

[Clase KData](#page-9-0)

# <span id="page-7-0"></span>clase XData

- Representa un grupo de elementos en el espacio X relacionados entre sí
- Adem´as de lo definido en Data (elementos, dimensiones temporales), añade información relativa al formato de imagen (número de bits por pixel, p. ej.)
- en memoria de dispositivo todos los elementos de los NDArrays están almacenados en memoria contigua con el siguiente formato:

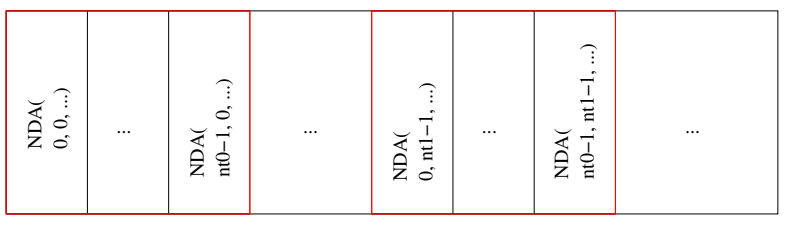

NDA: NDArray

nt0: number of frames in temporal dimension 0

nt1: number of frames in temporal dimension 1

```
9/12
DADM: S.O.
  Android
  (parte I)
  Manuel
 Rodríguez
 Cayetano
ETSIT-UVa
```
1

```
Clase NDArray
Clase Data
Clase XData (I)
```

```
Clase KData
```
# Clase XData(II): principales métodos

```
2 void loadRawHostData(const std::string fileNamePrefix,
3 vector<vector< dimIndexType >*>*& pArraysDims,
4 vector <dimIndexType>*& pDynDims,
5 vector<std::string> fileNameSuffixes,
6 const std::string fileNameExtension=".raw");
```
- heredado de la clase Data
- carga los datos de un grupo de elementos en el espacio X a partir de un grupo de ficheros con datos en crudo (p. ej. obtenidos de matlab)

[Clase NDArray](#page-5-0) [Clase Data](#page-6-0) [Clase XData \(I\)](#page-7-0) [Clase KData](#page-9-0)

# <span id="page-9-0"></span>Clase KData (I)

- Representa a un grupo de elementos (NDArrays) en el espacio K relacionados entre sí
- **Además de lo definido en la superclase Data, añade** información sobre
	- mapas de sensibilidad de las antenas usadas para capturar las imágenes
	- n´umero de coils (realmente almacenado en el mapa de sensibilidad)
- **e** en memoria de dispositivo todos los elementos de los NDArrays est´an almacenados en memoria contigua con el siguiente formato:

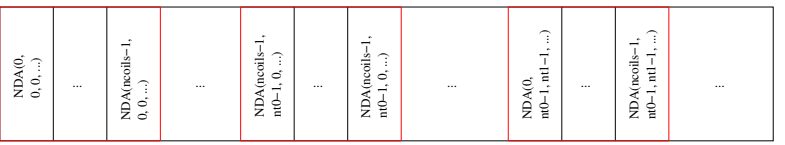

NDA: NDArray ncoils: number of coils nt0: number of frames in temporal dimension 0 nt1: number of frames in temporal dimension 1

[Clase NDArray](#page-5-0) [Clase Data](#page-6-0) [Clase XData \(I\)](#page-7-0) [Clase KData](#page-9-0)

# Clase KData(II): principales métodos

carga datos en 1 objeto de tipo KData (previamente creado) a partir de la información contenida en ficheros

- un fichero por cada NDArray contenido en el KData
- formato de los nombres de los ficheros:

[Clase NDArray](#page-5-0) [Clase Data](#page-6-0) [Clase XData \(I\)](#page-7-0) [Clase KData](#page-9-0)

# <span id="page-11-0"></span>Process class

- Representa un cálculo (más o menos complejo) sobre un elemento subclase de Data
- **•** Parmátros principales:
	- inputData: datos de entrada para los cálculos (objeto subclase de Data)
	- o ouputData: objeto subclase de Data donde se almacenarán los resultados
	- · parameters: parámetros adicionales (p. ej. segundo operando)
- **•** Principales métodos:
	- setInput: fija el objeto inputData
	- setOutput: fija el objeto outputData
	- setParameters: fija los parámetros adicionales
	- launch: ejecuta el algoritmo del proceso